MRJA uilder PDF

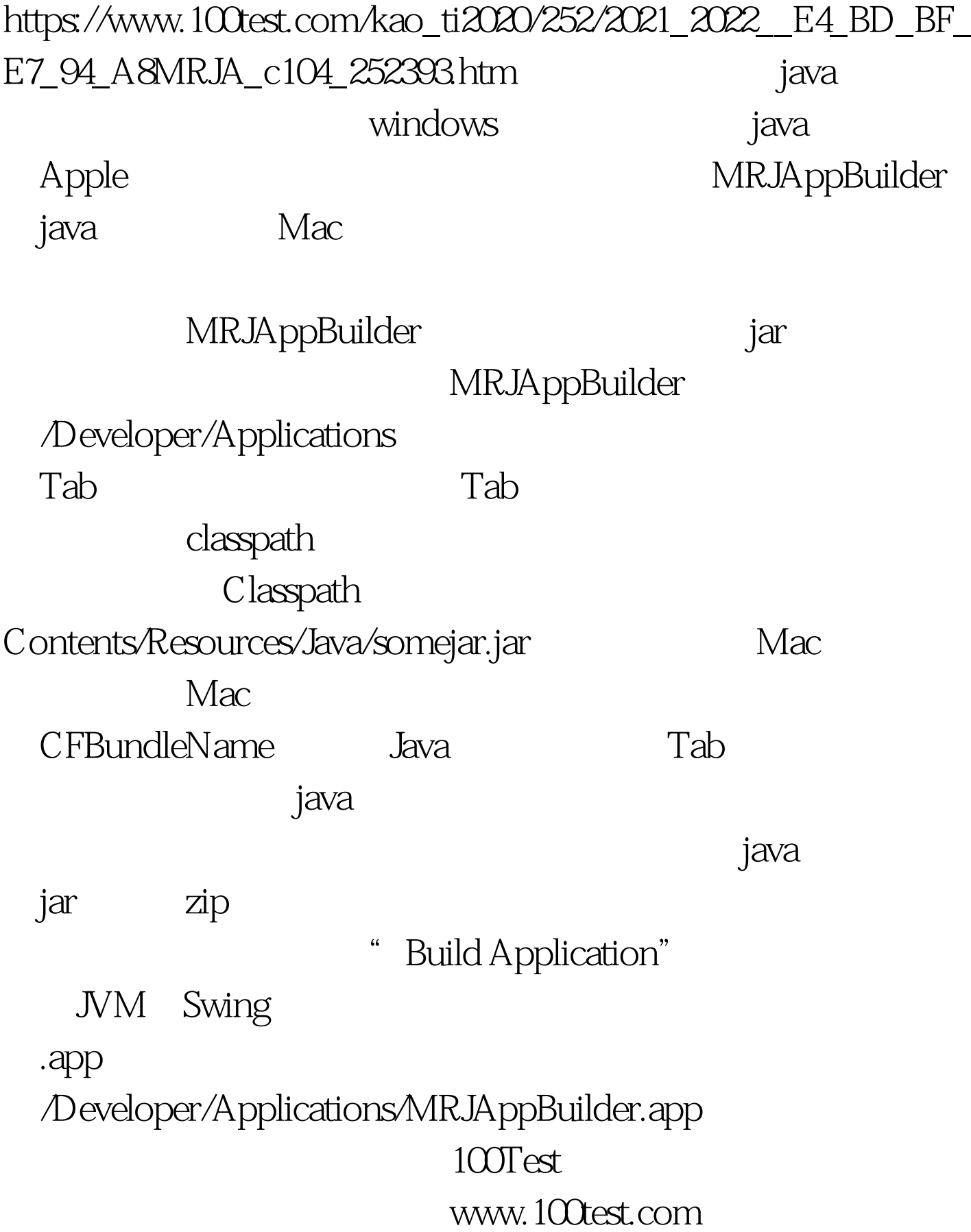